#### Instituto Tecnológico de Costa Rica TEC| ESCUELA DE MATEMÁTICA CÁLCULO SUPERIOR

v

# **[Semana 7: Plano tangente](https://https://tecdigital.tec.ac.cr/servicios/revistamatematica/material_didactico/libros/index.htm)**

### **Derivadas Parciales: Recta tangente, recta normal y plano tangente**

[Revista de Matemática/Libros](https://tecdigital.tec.ac.cr/servicios/revistamatematica/material_didactico/libros/)

[W. Mora. "Cálculo en Varias Variables."](https://tecdigital.tec.ac.cr/servicios/revistamatematica/material_didactico/libros/)

### $\textcircled{\textcircled{\textcirc}}$   $\textcircled{\textcircled{\textcirc}}$

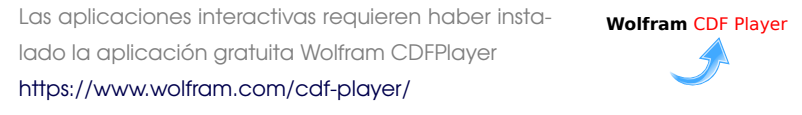

#### Contenido

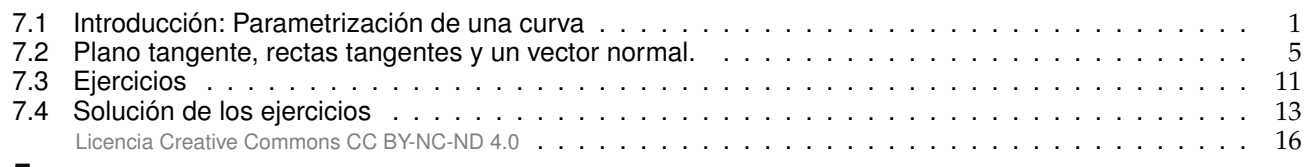

■

### <span id="page-0-0"></span>**7.1 Introducción: Parametrización de una curva**

Desde el punto de vista de la física, el movimiento de una partícula en el espacio se puede describir por su posición (x, <sup>y</sup>, <sup>z</sup>) en función del tiempo <sup>t</sup>, es decir, (x(t), <sup>y</sup>(t), <sup>z</sup>(t)). El vector posición en el tiempo <sup>t</sup> se denota <sup>r</sup>(t),

 $r(t) = (x(t), y(t), z(t))$  o también  $r(t) = x(t)\hat{\imath} + y(t)\hat{\jmath} + z(t)\hat{k}$ , donde  $t \in [a, b]$ 

En el plano XY sería  $r(t) = (x(t), y(t))$  o también  $r(t) = x(t) \hat{i} + y(t) \hat{j}$ 

La "función vectorial"  $\bm{r}:\mathbb{R}\longrightarrow\mathbb{R}^{\mathfrak{n}}$  se puede considerar como una trayectoria de una partícula en movimiento tanto como una curva, es decir, un objeto geométrico. En este último caso, el "parámetro" t ya no representa necesariamente "tiempo"

#### **Definición 7.1 (Trayectoria. Parametrización de una curva).**

Una *trayectoria* C en  $\mathbb{R}^n$  es una función continua  $r : [a, b] \longrightarrow \mathbb{R}^n$ 

Si la función vectorial r es continua en un intervalo I, entonces a la representación gráfica de r se le llama *curva* y decimos que esta curva esta descrita paramétricamente por <sup>r</sup>(t). Escribimos

C :  $r(t)$  con  $t \in I$ 

No hemos solicitado que r sea inyectiva, soreyectiva, etc. En las aplicaciones es donde establecen qué propiedades debe tener la función r : inyectiva, sobreyectiva, continua, derivable, derivada no nula, etc.

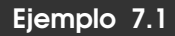

Consideremos la trayectoria

$$
\mathbf{r}(t) = (4 \cos t, 2 - 4 \cos t, 4 \sin t) t \in [0, 3]
$$
\nObserve que,

$$
\begin{cases} \nr(0) = (4\cos 0, 2 - 4\cos 0, 4\sin 0) = (4, -2, 0) \n\end{cases}
$$

$$
\begin{cases} \mathbf{r}(\pi/2) = (0,2,4) \end{cases}
$$

Vector tangente. Sea C es una trayectoria continua parametrizada por  $r = r(t)$ . En en el intervalo de tiempo que va de t a t +  $\Delta$ t, una partícula que recorre C, se mueve de la posición  $r(t)$  a  $r(t + \Delta t)$  y la velocidad promedio es

$$
\frac{r(t+\Delta\,t)-r(t)}{\Delta\,t}
$$

Si la velocidad promedio tiene un límite, cuando ∆t → 0, entonces este límite lo llamamos la *velocidad* (instantánea) de la partícula en el tiempo t y se denota  $v(t)$ .

$$
v(t) = \lim_{\Delta t \to 0} \frac{r(t + \Delta t) - r(t)}{\Delta t} = \frac{dr(t)}{dt}
$$

El vector veclocidad *es tangente* <sup>a</sup> <sup>C</sup> en <sup>r</sup>(t) y apunta en la dirección del movimiento. La longitud de <sup>v</sup>(t), denota v(t) = ||v(t)|| , se llama *rapidez* de la partícula.

#### **Definición 7.2**

Sea C es una curva parametrizada por  $r = r(t)$  con  $t \in [a, b]$ . Decimos que r es *diferenciable* en t si

$$
\frac{dr}{dt} = \lim_{\Delta t \to 0} \frac{r(t + \Delta t) - r(t)}{\Delta t}
$$
 existe

La curva C se dice *suave* en I si dr  $\frac{du}{dt}$  es continua, y no se anula, en todo I

v

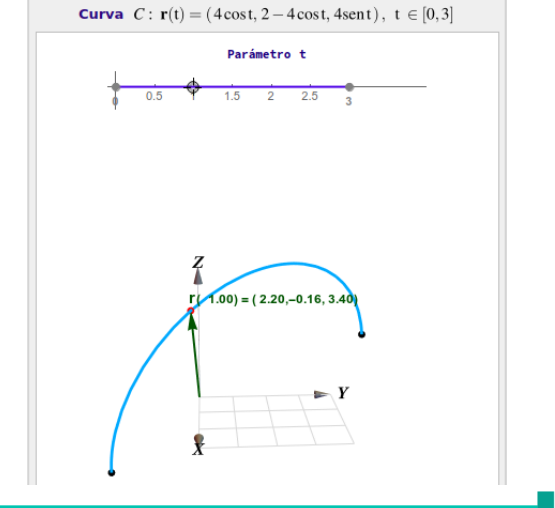

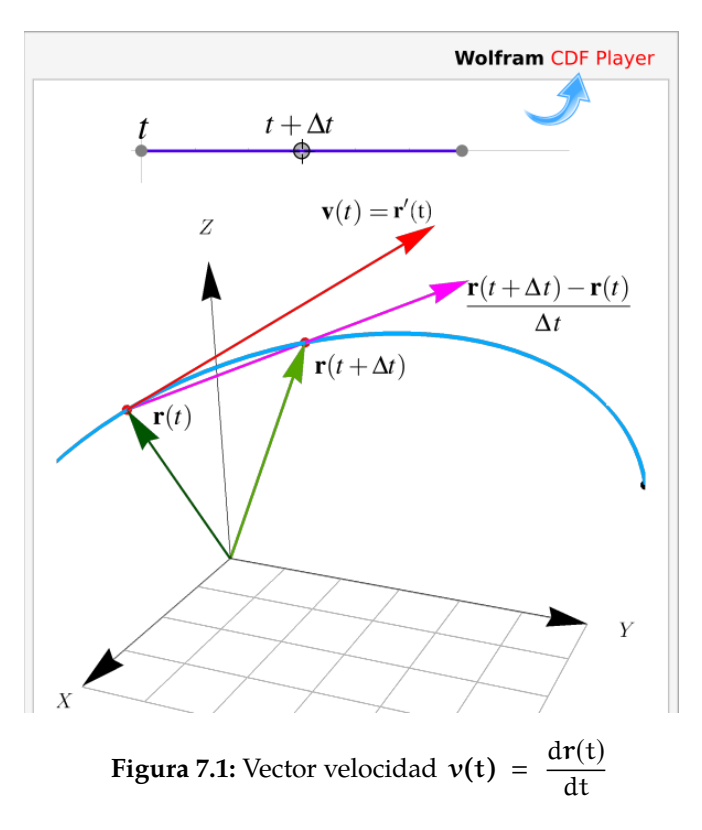

#### Casos particulares.

a.) Si  $x(t)$  y  $y(t)$  son funciones derivables en I y si  $r(t) = x(t) \hat{\mathbf{i}} + y(t) \hat{\mathbf{j}}$ , entonces

$$
\frac{dr}{dt} = \lim_{\Delta t \to 0} \frac{r(t + \Delta t) - r(t)}{\Delta t}
$$
\n
$$
= \lim_{\Delta t \to 0} \frac{x(t + \Delta t) - x(t)}{\Delta t} \hat{\mathbf{t}} + \frac{y(t + \Delta t) - y(t)}{\Delta t} \hat{\mathbf{j}}
$$
\n
$$
= x'(t) \hat{\mathbf{t}} + y'(t) \hat{\mathbf{j}}
$$

Es decir  $\mathbf{r}'(t) = x'(t) \mathbf{\hat{i}} + y'(t) \mathbf{\hat{j}}$ 

b.) Si  $x(t)$ ,  $y(t)$  y  $z(t)$  son funciones derivables en I y si  $r(t) = x(t) \hat{\mathbf{i}} + y(t) \hat{\mathbf{j}} + z(t) \hat{\mathbf{k}}$  entonces

$$
\frac{d\mathbf{r}}{dt} = \lim_{\Delta t \to 0} \frac{\mathbf{r}(t + \Delta t) - \mathbf{r}(t)}{\Delta t}
$$
\n
$$
= \lim_{\Delta t \to 0} \frac{x(t + \Delta t) - x(t)}{\Delta t} \hat{\mathbf{t}} + \frac{y(t + \Delta t) - y(t)}{\Delta t} \hat{\mathbf{j}} + \frac{z(t + \Delta t) - z(t)}{\Delta t} \hat{\mathbf{k}}
$$
\n
$$
= x'(t) \hat{\mathbf{i}} + y'(t) \hat{\mathbf{j}} + z'(t) \hat{\mathbf{k}}
$$
\nEs decir  $\mathbf{r}'(t) = x'(t) \hat{\mathbf{t}} + y'(t) \hat{\mathbf{j}} + z'(t) \hat{\mathbf{k}}$ 

$$
L_T(t) = P + t \cdot r'(t_0)
$$

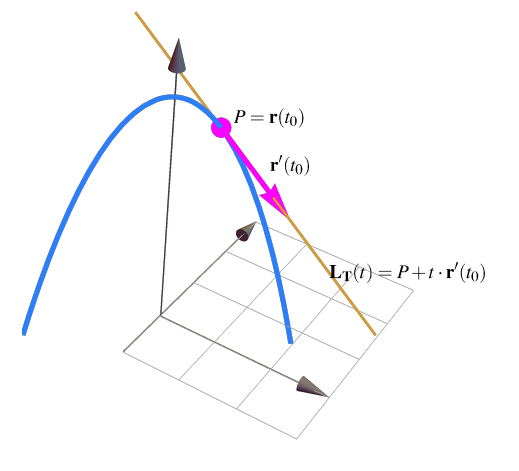

#### Ejemplo 7.2

Consideremos la curva C de intersección entre la superficie  $z = 4 - x^2 - y^2$  y el plano  $x + y = 2$ .<br>Una parametrización de C es Una parametrización de C es

C: 
$$
r(t) = (t, 2 - t, 4 - t^2 - (2 - t)^2)
$$

El punto  $P = r(1) = (1, 1, 2)$  está en esta curva. Un vector tangente a C en P es

$$
\mathbf{r}'(1) = (1, -1, 0)
$$

Una ecuación de la recta tangente a la curva en P es

<span id="page-3-0"></span> $L_T(t) = P + t \cdot r'(t_0)$ 

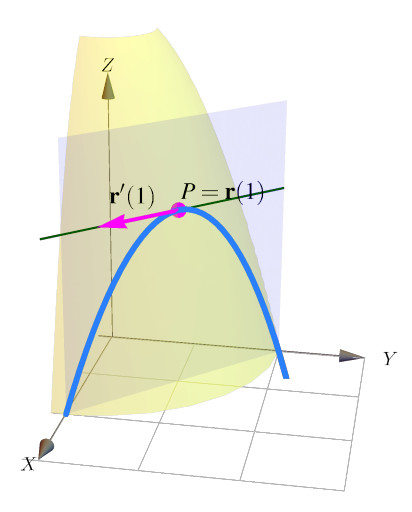

■

Recta tangente "en la dirección" de v. Sea S una superficie suave de ecuación S :  $z = f(x, y)$ . Como vimos en la introducción a las parametrizaciones de una curva, si una curva <sup>C</sup>, contenida en <sup>S</sup>, está parametrizada como

$$
\mathbf{r}(t) = (x(t), y(t), z(x(t), y(t)))
$$

entonces, si tenemos un punto cualquiera es esta curva, digamos,  $Q = r(t)$ , entonces un vector tangente a esta curva en P es

$$
\mathbf{r'}(t) = (x'(t), y'(t), \nabla z(P) \cdot (x'(t), y'(t))
$$

La recta tangente a S :  $z = f(x, y)$  en P =  $(p_0, p_1, p_2) \in S$ , "en la dirección de  $v = (v_0, v_1)$ " se refiere a la recta tangente, en <sup>P</sup>, a la curva <sup>C</sup> de intersección entre la superficie <sup>S</sup> y el plano generado por la recta

$$
L(t)=(p_0,p_1)+t\cdot(v_0,v_1)
$$

Como  $x = x(t) = p_0 + tv_0$  y  $y = y(t) = p_1 + tv_1$ , la curva C tiene ecuación paramétrica

C: 
$$
\mathbf{r}(t) = (p_0 + t v_0, p_1 + t v_1, z(x, y))
$$
 con 
$$
\begin{cases} x = p_0 + t v_0 \\ y = p_1 + t v_1 \\ P = r(0) \end{cases}
$$

Entonces: como  $P = r(0)$ , un vector tangente en P "en la dirección de  $v = (v_0, v_1)$ " es

$$
\mathbf{r}'(0) = (\mathbf{v}_0, \ \mathbf{v}_1, \nabla z\mathbf{P}) \cdot (\mathbf{v}_0, \mathbf{v}_1))
$$

Por tanto una ecuación vectorial de la recta tangente en P "en la dirección de v" sería

$$
\mathbf{L}_{\mathsf{T}}(\mathbf{t}) = \mathsf{P} + \mathbf{t} \cdot \mathbf{r}'(0), \text{ es decir, } \mathbf{L}_{\mathsf{T}}(\mathbf{t}) = \mathsf{P} + \mathbf{t} \cdot (v_0, v_1, \nabla z(\mathsf{P}) \cdot (v_0, v_1))
$$

Podemos multiplicar  $\mathbf{r}'(0)$  por 1/||<mark>v</mark>|| si queremos que esta ecuación quede en términos de la derivada direccional,

$$
L_{\nu}(t) = P + t \cdot \frac{r'(0)}{||\nu||} = P + t \cdot \left(\frac{\nu_0}{||\nu||}, \frac{\nu_1}{||\nu||}, D_{\nu}z(P)\right)
$$

**Rectas tangentes en la dirección de** v

Si S tiene ecuación  $z = f(x, y)$  con f diferenciable, entonces una ecuación paramétrica de la recta tangente a P =  $(p_0, p_1, p_2)$  en la dirección del eje X se obtiene tomando  $v = (1, 0)$  y una ecuación paramétrica de la recta tangente a P en la dirección del eje Y se obtiene tomando  $v = (0, 1)$ 

•  $L_x(t) = P + t \cdot (1, 0, z_x(P))$  o  $L_x(x) = (x, p_1, p_2 + (x - x_0)f_x(p_0, p_1))$ 

• 
$$
L_{\gamma}(t) = P + t \cdot (0, 1, z_{y}(P))
$$
 o  $L_{y}(x) = (p_{0}, y, p_{2} + (y - p_{1})f_{y}(p_{0}, p_{1}))$ 

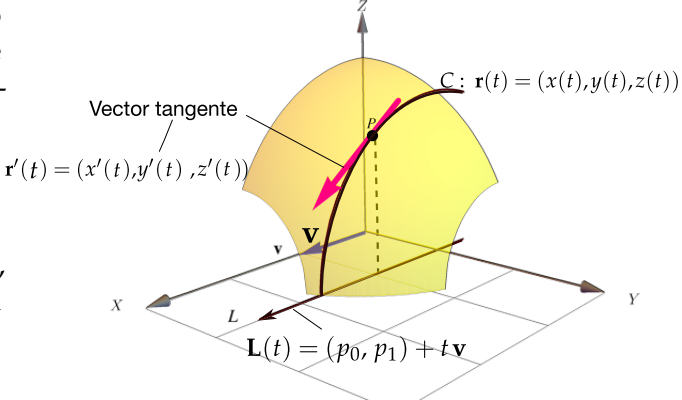

• La recta tangente en P, en dirección de  $v \in \mathbb{R}^2$  es

$$
\mathbf{L}_{\mathbf{v}}(t) = P + t \cdot (v_0, v_1, \nabla z(P) \cdot (v_0, v_1))
$$

o, en términos de la derivada direccional,  $L_v(t) = P + t \cdot \left(\frac{v_0}{|t_0|}\right)$  $||v||'$  $\frac{v_1}{\vert\vert v\vert\vert}$ , D<sub>v</sub>z(P)  $\Big)$ 

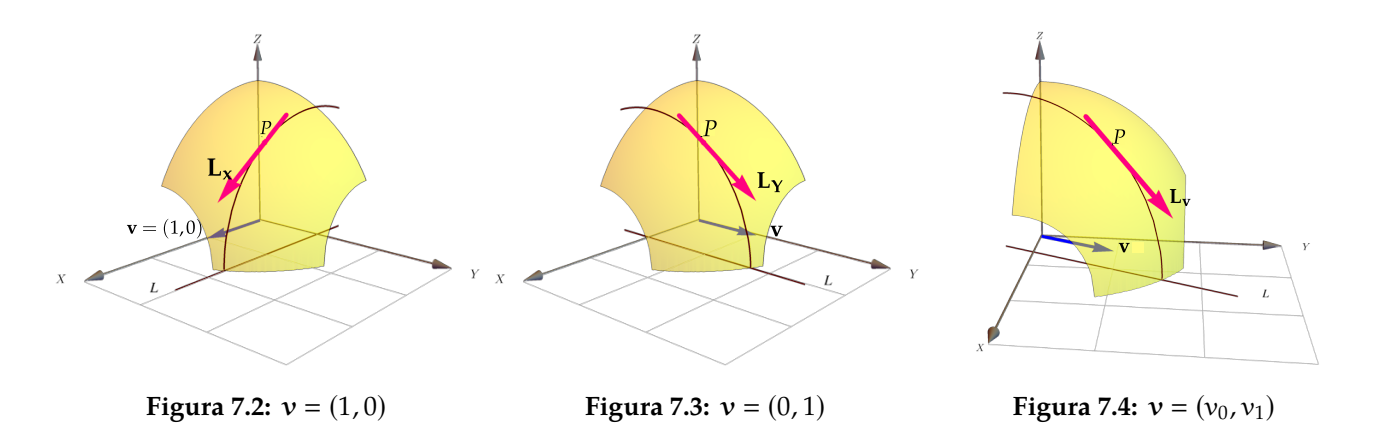

Un Vector normal. Sea S : z = f(x, y) una superficie suave y P ∈ S. Del párrafo anterior sabemos que dos vectores tangentes a S en P son  $(1, 0, z_x(P))$  y  $(0, 1, z_y(P))$ , entonces un vector normal a S en P es

$$
\mathbf{N}(P) = (1, 0, z_x(P)) \times (0, 1, z_y(P)) = (-f_x(P), -f_y(P), 1)
$$

Si tenemos S :  $G(x, y, z) = 0$ , entonces usamos derivación implícita y (si  $G_z(P) \neq 0$ )

$$
\mathbf{N}(\mathrm{P}) = \left(-z_x(\mathrm{P}), -z_y(\mathrm{P}), 1\right) = \left(\frac{G_x}{G_z}, \frac{G_y}{G_z}, \frac{G_z}{G_z}\right)
$$

Como solo nos interesa la dirección, podemos tomar  $N(P) = (G_x(P), G_y(P), G_z(P))$  como un vector normal normal.

#### Un vector normal

No hay un solo vector normal, aunque todos tienen la misma dirección, el tamaño puede variar.

• Si S tiene ecuación  $z = f(x, y)$  entonces si ponemos  $G(x, y, z) = z - f(x, y)$ , un vector normal es

$$
\mathbf{N} = (-z_{\mathbf{x}}, -z_{\mathbf{y}}, 1)
$$

• Si S está definida de manera implícita por  $G(x, y, z) = 0$ , entonces un vector normal es

$$
\mathbf{N_1} = \nabla G = (G_x, G_y, G_z) \text{ o también } \mathbf{N_2} = \left(\frac{G_x}{G_z}, \frac{G_y}{G_z}, 1\right) = \frac{1}{G_z} (G_x, G_y, G_z) \text{ si } G_z \neq 0.
$$

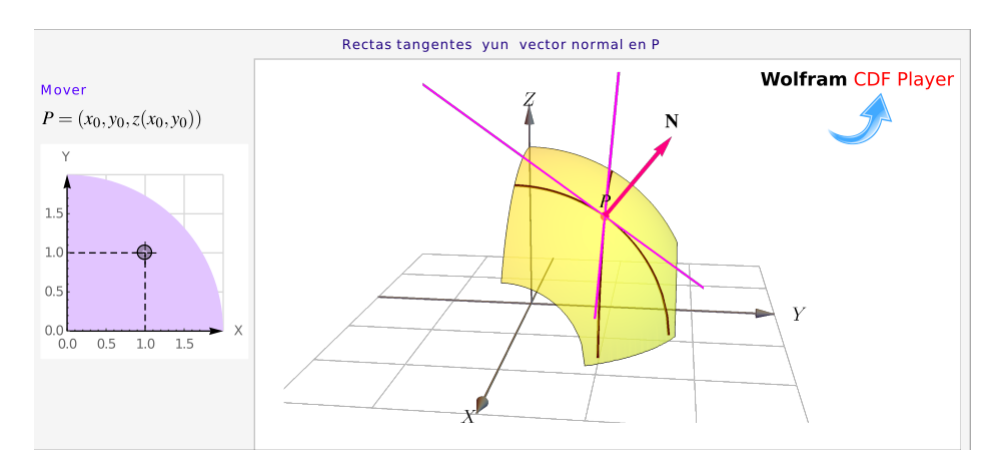

**Figura 7.5:** Tangentes y un vector normal a S en P .

Ecuación cartesiana del plano tangente. Podemos obtener la ecuación cartesiana del plano tangente (si existiera) usando un vector normal a la superficie S. Como ya vimos, si S :  $G(x, y, z) = 0$ , entonces un vector normal a S en  $P \in S$  es

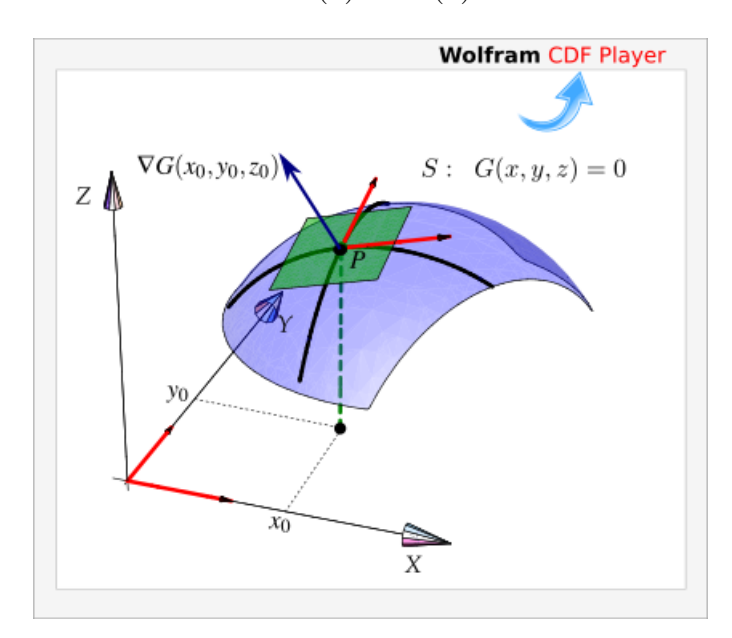

$$
\mathbf{N}(P) = \nabla G(P)
$$

**Figura 7.6:** ∇G(P) es perpendicular (al plano tangente) a S en P .

Así, una ecuación del plano tangente en  $P \in S$  es

$$
ax + by + cz = d \quad \text{con} \quad (a, b, c) = \nabla G(P) \quad y \quad d = \nabla G(P) \cdot P.
$$

#### **Plano Tengente**

• Si la superficie S tiene ecuación  $G(x, y, z) = 0$  con G diferenciable, el plano tangente en P ∈ S tiene ecuación cartesiana

$$
G_x(P)x + G_y(P)y + G_z(P)z = \nabla G(P) \cdot P
$$

• Si S tiene ecuación  $z = f(x, y)$  con f diferenciable, entonces  $G(x, y, z) = z - f(x, y)$  y  $\nabla G(P) = (-z_x(P), -z_y(P), 1)$ , por tanto el plano tangente en P =  $(p_0, p_1, p_2) \in S$  tiene ecuación cartesiana

$$
G_x(P)x + G_y(P)y + G_z(P)z = \nabla G(P) \cdot P
$$

$$
z_{x}(P)x + z_{y}(P)y + z = (-z_{x}(P), -z_{y}(P), 1) \cdot (p_{0}, p_{1}, p_{2})
$$

Es decir,

$$
z_{x}(P)(x-p_{0})+z_{y}(P)(y-p_{1}) = z-p_{2}
$$

#### Ejemplo 7.3

Sea S la superficie de ecuación  $f(x, y) = \frac{xy}{x^2 + y^2}$  $\frac{xy}{x^2 + y^2}$ , si  $(x, y) \neq (0, 0)$  y  $f(0, 0) = 0$ . Aunque  $f_x(0, 0) =$  $f_y(0,0) = 0$ , no hay plano tangente pues la función es discontinua en este punto (aunque esté definida).

#### Ejemplo 7.4

Sea S una superficie de ecuación  $z = ln(x^2 + y^2) + x(y + 3)$  y P = (1, 0, 3)  $\in$  S.

- a.) Determine una ecuación de la recta tangente en la dirección del eje <sup>X</sup>, es decir, en la dirección de  $v = (1, 0)$ .
- b.) Determine una ecuación de la recta tangente en la dirección  $v = (-1, 3)$ .
- c.) Determine una ecuación cartesiana del plano tangente a S en P

Solución: Podemos usar las ecuaciones que indicamos más arriba.

a.)  $\frac{\partial z}{\partial x} = \frac{2x}{x^2 + 1}$  $\frac{2x}{x^2 + y^2} + y + 3$  y  $\frac{\partial z}{\partial x}$ ∂x  $\Big|_{\text{Q}}$  = 5. Entonces una ecuación de la recta tangente en la dirección del eje X es

$$
L_x(t) = P + t \cdot (1, 0, 5)
$$

b.) Como  $\nabla z = \left(\frac{2x}{2}\right)$  $\frac{2x}{x^2 + y^2} + y + 3$ ,  $\frac{2y}{x^2 + y^2}$  $\sqrt{x^2 + y^2}$  $+ x$ , entonces, una ecuación de la recta tangente en la dirección  $v = (-1, 3)$  es

$$
L_{\nu}(t) = P + t \cdot (-1, 3, \nabla z(1,0) \cdot (-1,3)) = P + t \cdot (-1, 3, (5,1) \cdot (-1,3)) = P + t \cdot (-1, 3, -2)
$$

o, en términos de la derivada direccional,

$$
L_{\nu}(t) = P + t \cdot \left( -\frac{1}{\sqrt{10}}, \frac{3}{\sqrt{10}}, \frac{-2}{10} \right)
$$

■

■

■

■

c.) Si  $G(x, y, z) = z - ln(x^2 + y^2) - x(y + 3)$  entonces  $\nabla G = \left(-\frac{2x}{x^2 + y^2}\right)$  $\frac{2x}{x^2 + y^2} + y + 3$ ,  $-\frac{2y}{x^2 + y^2}$  $\frac{2y}{x^2 + y^2} + x, \quad 1 \right)$ Un vector normal es  $N = (-5, -1, 1)$ . Una ecuación cartesiana del plano tangente a S en Q es

$$
-5x - y + z = (-5, -1, 1) \cdot (1, 0, 3) = -2
$$

#### Ejemplo 7.5

Sea S la superficie de ecuación  $z = x^2 + 2y^2$ . Obtener una ecuación cartesiana del plano tangente a<br>S en P = (1 1 3) S en  $P = (1, 1, 3)$ .

#### Solución:

**Primera manera.** En este caso  $z_x(x, y) = 2x y z_y(x, y) = 4y$ . Entonces una ecuación cartesiana sería,

$$
z_{x}(1,1)(x-1)+z_{y}(1,1)(y-1) = z-3,
$$

es decir,

$$
2(x-1) + 4(y-1) = z-3,
$$

**Otra manera.** Sea S :  $G(x, y, z) = z - x^2 - 2y^2 = 0$ . Entonces un vector normal al plano tangente a<br>S en P es  $\nabla G = (-2x - 4y - 1)$ . Abora  $\nabla G(1, 1, 3) = (-2, -4, 1)$ , entonces una equación del plano S en P es  $\nabla G = (-2x, -4y, 1)$ . Ahora,  $\nabla G(1, 1, 3) = (-2, -4, 1)$ , entonces una ecuación del plano tangente es

 $-2x-4y+1z = \nabla G(1,1,3) \cdot P$  $= -3$ 

#### Ejemplo 7.6

Consideremos la superficie S de ecuación  $x^2 + y^2 + z^2 = 1$ . Sea P = (1/ √  $\overline{3}$ , 1/ √  $\overline{3}$ , 1/ √  $\overline{3}) \in S.$ Calculemos la ecuación cartesiana del plano tangente en <sup>P</sup>.

- La ecuación de S es  $G(x, y, z) = x^2 + y^2 + z^2 1 = 0$ .
- $\nabla G(x, y, z) = (2x, 2y, 2z).$

√

•  $N = \nabla G(P) = (2/$  $\frac{1}{3}$ , 2/ √  $\frac{1}{3}$ , 2/  $\overline{3}$ ) y d = P ·  $\nabla G(P) = 2$ 

√

• Una ecuación cartesiana del plano tangente:  $\frac{2}{4}$ 3  $x + \frac{2}{7}$ 3  $y + \frac{2}{7}$ 3  $z = 2$  o también  $x+y+z =$ √ 3.

#### Ejemplo 7.7

Consideremos la superficie S de ecuación  $x^2 + y^2 + z^2 = 1$ . y P = (0, 1, 0)  $\in$  S. Calcule la ecuación del plano tangento a S en P del plano tangente a <sup>S</sup> en <sup>P</sup>.

**Solución:** Sea  $G(x, y, z) = x^2 + y^2 + z^2 - 1$ . Entonces  $\nabla G(x, y, z) = (2x, 2y, 2z)$ . Por tanto un vector normal es  $N = G(0, 1, 0) = (0, 2, 0)$ 

La ecuación cartesiana del plano tangente a S en P es  $0 \cdot x + 2 \cdot y + 0 \cdot z = 2$ , es decir  $y = 1$ .

Observe que en este punto, como  $\nabla z(x, y) =$ <br> $\begin{pmatrix} x & x \\ y & -z \end{pmatrix}$ , la derivada direccional no existe.  $\frac{x}{z}$ ,  $-\frac{x}{z}$ z , la derivada direccional no existe.

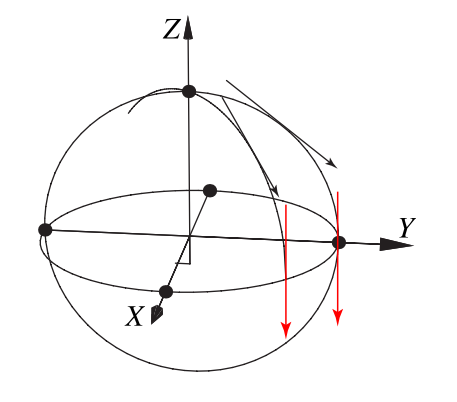

#### Ejemplo 7.8

Consideremos la superficie S de ecuación  $x^2 + y^2 + z^2 = 1$ . Encuentre los puntos  $Q = (a, b, c) \in S$ <br>tal que el plano tangente en O sea paralelo al plano  $2x - y + 3z = 1$ tal que el plano tangente en Q sea paralelo al plano  $2x - y + 3z = 1$ .

Solución: Q tiene tres incógnitas así que necesitamos, en principio, tres ecuaciones.

- Como  $Q \in S$ , esto nos da una ecuación:  $a^2 + b^2 + c^2 = 1$ .
- Como el plano tangente en Q es paralelo al plano  $2x y + 3z = 1$ , sus vectores normales deben ser paralelos, es decir

$$
\nabla G(Q) = \lambda(2, -1, 3)
$$

esto nos da tres ecuaciones adicionales y una incógnita más, <sup>λ</sup>.

• Para encontrar Q solo debemos resolver el sistema

$$
\begin{cases}\n a^2 + b^2 + c^2 = 1 \\
 \nabla G(Q) = \lambda (2, -1, 3)\n\end{cases}
$$

es decir,

■

7.3. EJERCICIOS [\(https://tecdigital.tec.ac.cr/servicios/revistamatematica/\).](https://tecdigital.tec.ac.cr/servicios/revistamatematica/ ) 11

$$
\begin{cases}\na^2 + b^2 + c^2 = 1 \\
(2a, 2b, 2c) = \lambda(2, -1, 3)\n\end{cases}\n\Longrightarrow\n\begin{cases}\na^2 + b^2 + c^2 = 1 \\
2a = 2\lambda \\
2b = -\lambda \\
2c = 3\lambda\n\end{cases}
$$

Resolviendo, obtenemos las dos soluciones

$$
Q = \left(-\frac{1}{\sqrt{2/7}}, \frac{1}{\sqrt{14}}, -\frac{3}{\sqrt{14}}\right), \ \lambda = -\sqrt{2/7} \quad y \quad Q = \left(\frac{1}{\sqrt{2/7}}, -\frac{1}{\sqrt{14}}, \frac{3}{\sqrt{14}}\right), \ \lambda = \sqrt{2/7}
$$

### <span id="page-10-0"></span>**7.3 Ejercicios**

<span id="page-10-1"></span>**[R](#page-12-1) 7.3.1** Sea  $f(x, y) = 4 - x^2 - y^2$  la ecuación de una superficie S.

- a.) Determine una ecuación vectorial para la recta tangente a <sup>S</sup> en <sup>R</sup> <sup>=</sup> (1, <sup>−</sup>1, <sup>2</sup>) "en la dirección del eje X" (en la dirección del vector  $v = (1, 0)$ )
- b.) Determine una ecuación vectorial para la recta tangente a <sup>S</sup> en <sup>R</sup> <sup>=</sup> (1, <sup>−</sup>1, <sup>2</sup>) "en la dirección del eje Y" (en la dirección del vector  $v = (0, 1)$ )
- c.) Determine una ecuación vectorial para la recta tangente a <sup>S</sup> en <sup>R</sup> <sup>=</sup> (1, <sup>−</sup>1, <sup>2</sup>) "en la direción del vector  $\mathbf{u} = (-2, 1)''$
- d.) Determine un vector normal a S en R =  $(1, -1, 2)$
- e.) Encuentre la ecuación cartesiana del plano tangente a <sup>S</sup> en el punto <sup>R</sup> <sup>=</sup> (1, <sup>−</sup>1, <sup>2</sup>) ∈ <sup>S</sup>.
- f.) Determine un vector <sup>u</sup> para el cual la derivada direccional en <sup>R</sup> <sup>=</sup> (1, <sup>−</sup>1, <sup>2</sup>) ∈ <sup>S</sup> es máxima y calcule su valor.
- <span id="page-10-2"></span>**[R](#page-12-2) 7.3.2** Sea  $x^2 + xyz + z^3 = 1$  la ecuación de una superficie S. Encuentre una ecuación cartesiana del plano tangente a S en el punto  $R = (1, -1, 1) \in S$ del plano tangente a S en el punto  $R = (1, -1, 1) \in S$ .

<span id="page-10-3"></span>**7.3.3** Considere la superficie 
$$
S : xyz + ln(xyz) - z = 0
$$
 y el punto P(1, 1, 1)  $\in S$ .

- a.) Determine una ecuación del plano tangente a S en P.
- b.) Determine una ecuación de la recta tangente a S en P en la dirección del eje X.
- c.) Determine una ecuación de la recta tangente a S en P, en la dirección del vector  $v = (2, 3)$ .
- d.) (\*) Determine si hay algún punto Q en la superficie S en la que el plano tangente sea  $x + y + z = 0$
- <span id="page-11-0"></span>**[R](#page-14-1) 7.3.4** Considere la superficie  $S: z = x^2 + y^2$ .
	- a.) (\*) ¿Existe P  $\in$  S tal que una ecuación del plano tangente a S en P es 2x + 2y + z = 0?
	- b.) Determine un punto  $Q \in S$  si se sabe que las rectas tangentes a S en Q, en las direcciones de **u** = (1, 1) y **v** = (−1, 1) tienen una ecuación vectorial L<sub>u</sub>(t) = Q + t (1, 1, 5) y L<sub>v</sub>(t) =  $Q + t(-1, 1, 4)$ , respectivamente.
- <span id="page-11-1"></span>**[R](#page-14-2) 7.3.5** Considere la superficie S de ecuación  $z^3 + xz + y = 1$ . P =  $(1, 1, 0) \in S$ . Calcule una ecuación cartesiana del plano tangente en el punto P ecuación cartesiana del plano tangente en el punto P

<span id="page-11-2"></span>**[R](#page-14-3) 7.3.6** Calcule una ecuación vectorial de la recta normal a la superficie  $S: x^2 + y^2 + z^2 = 1$  en el punto  $P = (1/2, 1/2, 1/\sqrt{2})$ 

- <span id="page-11-3"></span>**[R](#page-14-4) 7.3.7** Considere la superficie S de ecuación  $e^{xz} + xy = yz + 1$ . Sea P =  $(0, 1, 0) \in S$ .
	- a.) Determine una ecuación vectorial para la recta tangente a S en P "en la dirección del eje  $X''$  (en la dirección del vector  $v = (1, 0)$ )
	- b.) Determine una ecuación vectorial para la recta tangente a S en P "en la dirección del eje  $Y''$  (en la dirección del vector  $v = (0, 1)$ )
	- c.) Determine una ecuación vectorial para la recta tangente a S en P "en la direción del vector  $v = (2, -4)''$
	- d.) Calcule una ecuación cartesiana del plano tangente a <sup>S</sup> en <sup>P</sup>.
- <span id="page-11-5"></span><span id="page-11-4"></span>**[R](#page-15-0) 7.3.8** Considere la superficie S de ecuación  $x^2 + xz^3 = -y^2z$  y P = (1, 0, −1) ∈ S. Calcule una ecuación cartesiana del plano tangente a S en el punto P una ecuación cartesiana del plano tangente a S en el punto P
	- **7.3.9** Considere la superficie  $S : z = cos(x + sen y)$
- a.) Calcule  $D_{\nu}z(1,1)$  donde  $\nu = (2,1)$
- b.) Calcule una ecuación vectorial de la recta tangente a S en P =  $(1, 1, z(1, 1))$  en la dirección del eje X
- c.) Calcule una ecuación vectorial de la recta tangente a S en P =  $(1, 1, z(1, 1))$  en la dirección del eje Y
- d.) Calcule una ecuación vectorial de la recta tangente a S en P =  $(1, 1, z(1, 1))$  en la dirección de  $v = (2, 1)$
- e.) Determine una ecuación vectorial y una ecuación cartesiana del plano tangente a S en  $P = (1, 1, z(1, 1))$

### <span id="page-12-0"></span>**7.4 Solución de los ejercicios**

### <span id="page-12-1"></span>**[7.3.1](#page-10-1) R**

- a.)  $L_X(t) = R + t \cdot (1, 0, -2)$ <br>b.)  $L_Y(t) = R + t \cdot (0, 1, 2)$
- b.)  $L_Y(t) = R + t \cdot (0, 1, 2)$ <br>c.)  $L_U(t) = R + t \cdot (-2, 1, 6)$
- c.)  $L_u(t) = R + t \cdot (-2, 1, 6)$ <br>d.) Si  $G(x, y, z) = z 4 + x$
- d.) Si  $G(x, y, z) = z 4 + x^2 + y^2 = 0 \implies N = \nabla G(R) = (2, -2, 1)$

e.) La superficie S tiene ecuación  $z = 4 - x^2 - y^2$ . Si  $G = z - 4 + x^2 + y^2$  entonces un vector normal al plano os  $N = \nabla G(p) - (2, -2, 1)$ . Luggo la ocuación cartesiana os  $2x - 2y + z = 6$ . plano es N =  $\nabla G(R) = (2, -2, 1)$ . Luego la ecuación cartesiana es 2x − 2y + z = 6.<br>f.) D<sub>uf</sub>(R) es máxima si **u** =  $\nabla f(R) = (-2, 2)$ . En este caso, D<sub>V*t*(R)</sub>f(R) = || $\nabla f(R)$ √

f.)  $D_{\mathbf{u}}\mathbf{f}(R)$  es máxima si  $\mathbf{u} = \nabla f(R) = (-2, 2)$ . En este caso,  $D_{\nabla f(R)}\mathbf{f}(R) = ||\nabla f(R)|| = \sqrt{8}$ .

<span id="page-12-2"></span>**[7.3.2](#page-10-2) R** La superficie S tiene ecuación  $G(x, y, z) = x^2 + xyz + z^3 - 1$ , entonces  $\nabla G = (2x + yz)$ yz , xz , xy + 3z<sup>2</sup>). Un vector normal al plano es  $N = \nabla G(R) = (1, 1, 2)$ . Luego la ecuación cartesiana es  $x + y + 2z = 2.$ 

### **[7.3.3](#page-10-3) R**

<span id="page-12-3"></span>a.)  $F(x, y, z) = xyz + ln(xyz) - z = 0$ 

$$
\nabla F(P) = (F_x, F_y, F_z)|_P = \left( yz + \frac{1}{x}, xz + \frac{1}{y}, xy + \frac{1}{z} - 1 \right)|_P = (2, 2, 1)
$$

$$
\pi: \ \nabla F(P) \cdot (x - 1, y - 1, z - 1) = 0
$$

$$
\pi: 2x + 2y + z = 5
$$

$$
b.)
$$

$$
z_{x}(P) = -\frac{F_{x}(P)}{F_{z}(P)} = -\frac{2}{1} = -2
$$

$$
\ell : (x, y, z) = P + t (1, 0, z_x(P)); t \in \mathbb{R}
$$

$$
\ell:(x,y,z)=(1,1,1)+t(1,0,-2);\ t\in\mathbb{R}
$$

 $c.)$ 

$$
\nabla z(P) = \left( -\frac{F_x(P)}{F_z(P)}, -\frac{F_y(P)}{F_z(P)} \right) = (-2, -2)
$$
  

$$
\ell : (x, y, z) = P + t(v_1, v_2, \nabla z(P) \cdot (v_1, v_2)); \quad t \in \mathbb{R}
$$
  

$$
\nabla z(P) \cdot (v_1, v_2) = (-2, -2) \cdot (2, 3) = -10
$$
  

$$
\ell : (x, y, z) = (1, 1, 1) + t(1, 3, -10); \quad t \in \mathbb{R}
$$

d.) —

Si  $Q = (a, b, c) \in S \implies abc + ln(abc) - c = 0$ , es decir,  $abc > 0$ .

El plano tangente tiene ecuación  $x + y + z = 0 \implies \nabla F(Q) = \alpha(1, 1, 1)$  ( $\nabla F(Q)$  tiene la misma dirección que  $(1, 1, 1)$ ) y  $\nabla F(Q) \cdot Q = 0$ , entonces

$$
\begin{cases}\nQ \in S \\
\nabla F(Q) = \alpha(1,1,1) \\
F(Q) \cdot Q = 0\n\end{cases}\n\implies\n\begin{cases}\nabc + \ln(abc) - c = 0 \\
bc + \frac{1}{a} = \alpha \text{ (E2)} \\
ac + \frac{1}{b} = \alpha \text{ (E3)} \\
ab + \frac{1}{c} - 1 = \alpha \text{ (E4)} \\
3abc + 3 = c \text{ (E5)}\n\end{cases}
$$

J.

Este sistema no tiene solución. Hay varias maneras de verlo, por ejemplo, multiplicando (E2) por a, (E3) por <sup>b</sup>, (E4) por <sup>c</sup>, obtenemos

$$
\begin{cases}\nabc + \ln(abc) - c &= 0 \\
abc + 1 &= \alpha a \quad (E2) \\
abc + 1 &= \alpha b \quad (E3) \\
abc + 1 - c &= \alpha c \quad (E4) \\
abc + 1 &= \frac{c}{3} \quad (E5)\n\end{cases}
$$

- Restando (E4) y (E5) se obtiene  $(\alpha \frac{2}{3})$  $\left(\frac{2}{3}\right)c = 0 \implies \alpha = -2/3 \text{ (pues } c \neq 0.)$
- De (E2), (E3) y (E4) se despeja  $-2a = c$  y  $-2b = c$ .

• Sustituyendo en (E5) queda  $c^3/4 - c/3 + 1 = 0$ , resolviendo se obtiene  $c \approx -1.86 \implies abc < 0$ Pero la presencia de  $ln(abc)$  en la ecuación de S no permite que abc < 0. Por tanto no existe  $Q \in S$ .

## **[7.3.4](#page-11-0) R**

<span id="page-14-1"></span>a.) Sea  $G(x, y, z) = z - x^2 - y^2$ . P = (a, b, c)  $\in S \implies c = a^2 + b^2$ 

El plano tangente tiene ecuación  $2x + 2y + z = 0 \implies \nabla G(P) = \lambda(2, 2, 1)$ , y además,  $(2, 2, 1) \cdot P = 0$ 

$$
\begin{cases}\n-2a = 2\lambda \\
-2b = 2\lambda \implies a = -1, \ b = -1 \text{ y como } P \in S \implies z = 2 \\
1 = \lambda\n\end{cases}
$$

Pero si P =  $(-1, -1, 2) \implies (-1, -1, 2) \cdot (2, 2, 1) = -2 \neq 0$ . Por tanto no hay 'un tal P con lo requerido.

<span id="page-14-0"></span>b.) Sea Q = (a, b, c) ∈ S  $\implies$  c =  $\alpha^2 + b^2$ . Además  $\nabla z(Q) = (2\alpha, 2b)$  De los datos tenemos que

$$
\begin{cases}\n\nabla z(Q) \cdot (1,1) = 5 \\
\nabla z(Q) \cdot (-1,1) = 4 \n\end{cases} \implies \begin{cases}\n2a + 2b = 5 \\
-2a + 2b = 4 \n\end{cases} \implies a = \frac{1}{4} \wedge b = \frac{9}{4}
$$
\n\nEntonces  $Q = \left(\frac{1}{4}, \frac{9}{4}, \frac{41}{8}\right)$ 

<span id="page-14-2"></span>**[7.3.5](#page-11-1) <sup>R</sup>** Como la superficie <sup>S</sup> tiene ecuación <sup>G</sup>(x, <sup>y</sup>, <sup>z</sup>) <sup>=</sup> <sup>z</sup> <sup>3</sup> <sup>+</sup> xz <sup>+</sup> <sup>y</sup> <sup>−</sup> <sup>1</sup>, la ecuación cartesiana del plano tangente en el punto P es  $\nabla G(P) \cdot (x, y, z) = \nabla G(P) \cdot P$ .

- $\nabla G(x, y, z) = (z, 1, 3z^2 + x)$ <br>
  $N \nabla G(1, 1, 0) (0, 1, 1)$
- $N = \nabla G(1, 1, 0) = (0, 1, 1)$

La ecuación cartesiana del plano tangente en el punto P es  $y + z = 1$ .

<span id="page-14-3"></span>**[7.3.6](#page-11-2) R** La recta normal L pasa por P y va en la dirección de un vector normal a la superficie S e P. Podemos tomar  $N = \nabla G(P) = (1, 1, 2/2)$ <br> $I_{\text{A}}(x, y, z) = P_1 + (1, 1, 2/2)$ √ tomar  $N = \nabla G(P) = (1, 1, 2/\sqrt{2})$ , así una ecuación vectorial de la recta es L :  $(x, y, z) = P + t(1, 1, 2/\sqrt{2}), t \in \mathbb{R}.$ 

<span id="page-14-4"></span>7.3.7 **R**  
a.) 
$$
L_X(t) = P + t \cdot (1, 0, 1)
$$

- b.)  $L_Y(t) = P + t \cdot (0, 1, 1)$
- c.)  $L_v(t) = P + t \cdot (2, -4, -2)$ <br>d.)  $-x y z = -1$
- $-x y z = -1$

<span id="page-15-0"></span>**[7.3.8](#page-11-4) R** Como  $G(x, y, z) = x^2 + xz^3 + y^2z$ , la ecuación cartesiana del plano tangente en el punto P es  $\nabla G(P) \cdot (x, y, z) = \nabla G(P) \cdot P$ 

- $\nabla G(x, y, z) = (2x + z^3 , 2yz , y^2 + 3xz^2)$
- $N = \nabla G(1, 0, -1) = (1, 0, 3)$

La ecuación cartesiana del plano tangente en el punto <sup>P</sup> es <sup>x</sup> <sup>+</sup> <sup>3</sup><sup>z</sup> <sup>=</sup> <sup>−</sup>2.

<span id="page-15-1"></span>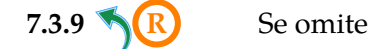

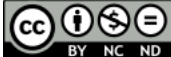

Este material se distribuye bajo licencia Creative Commons "Atribución-NoComercial-SinDerivadas 4.0 Internacional" (CC BY-NC-ND 4.0) (ver; [https:](https://creativecommons.org/licenses/by-nc-nd/4.0/deed.es) [//creativecommons.org/licenses/by-nc-nd/4.0/deed.es](https://creativecommons.org/licenses/by-nc-nd/4.0/deed.es))

#### Citar como:

Walter Mora F. *Cálculo en Varias Variables. Visualización interactiva.* (2019) 2da ed. [ebook] Cartago, Costa Rica. Revista digital, Matemática, Educación e Internet. [https://tecdigital.tec.ac.cr/](https://tecdigital.tec.ac.cr/servicios/revistamatematica/material_didactico/libros/ ) [servicios/revistamatematica/material\\_didactico/libros/](https://tecdigital.tec.ac.cr/servicios/revistamatematica/material_didactico/libros/ ).

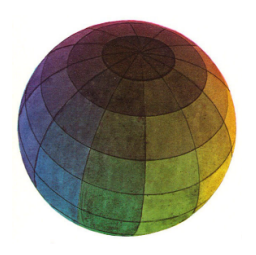

Revisado: Julio, 2022

Versión actualizada (correcciones, nuevos ejemplos y ejercicios) de este libro y las aplicaciones CDF: [https://tecdigital.tec.ac.cr/servicios/revistamatematica/material\\_didactico/libros/](https://tecdigital.tec.ac.cr/servicios/revistamatematica/material_didactico/libros/)

<http://www.matematicainteractivacr.com/>